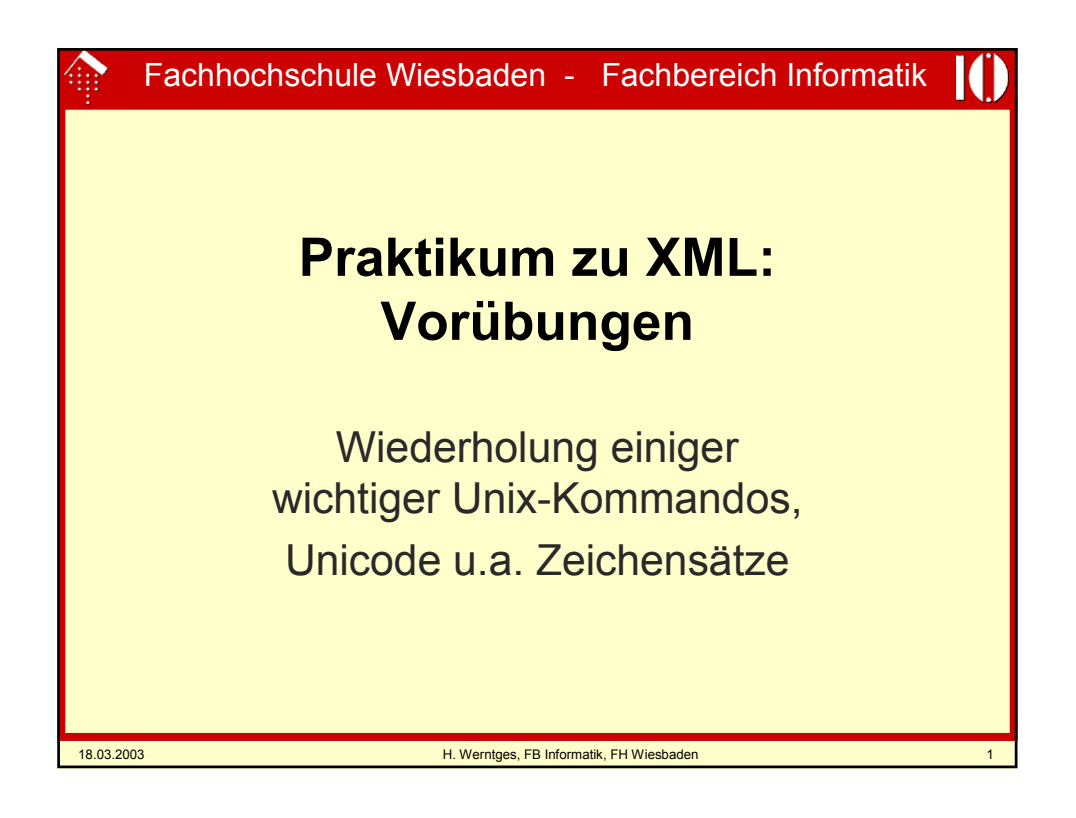

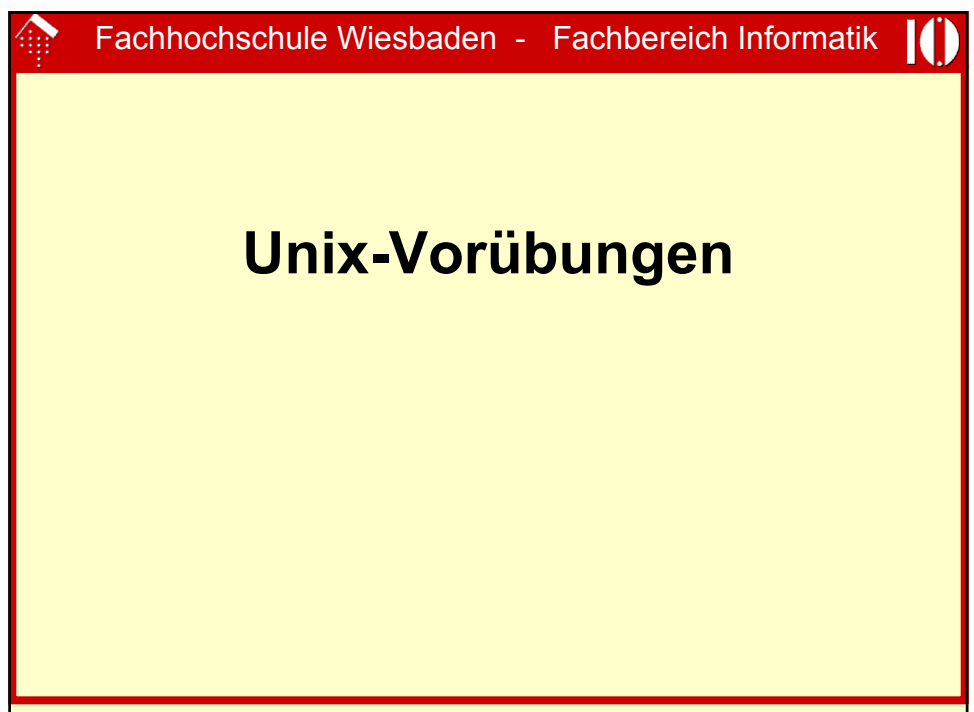

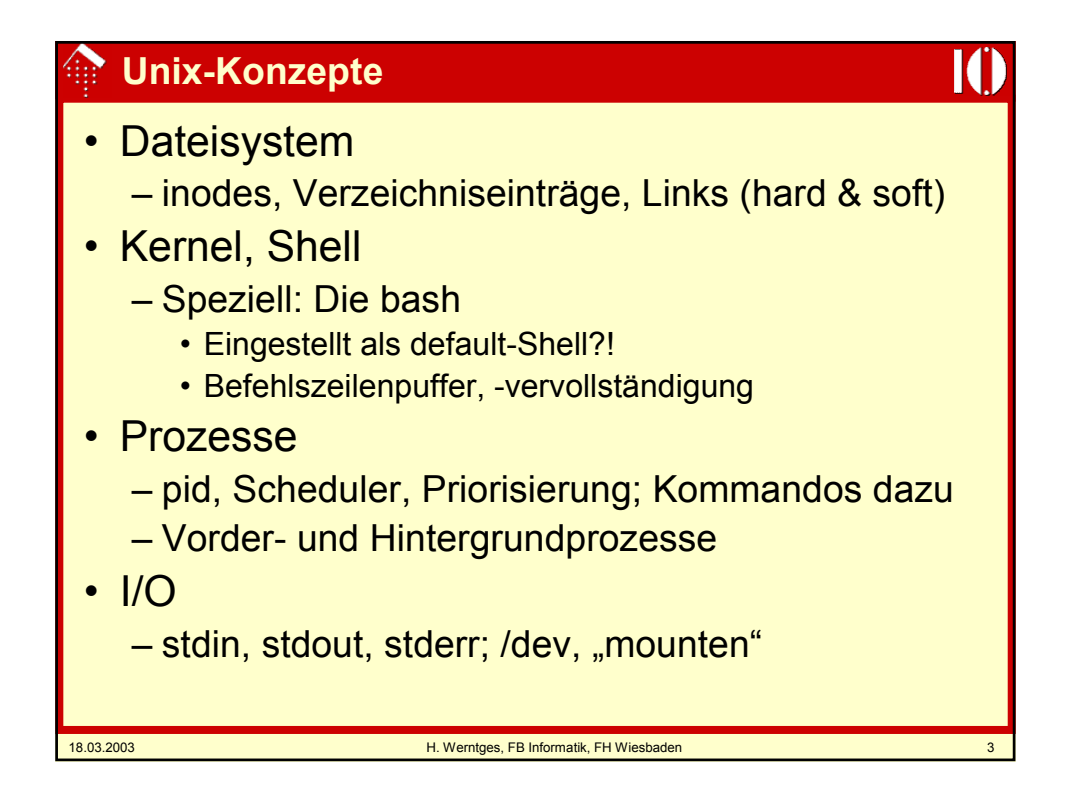

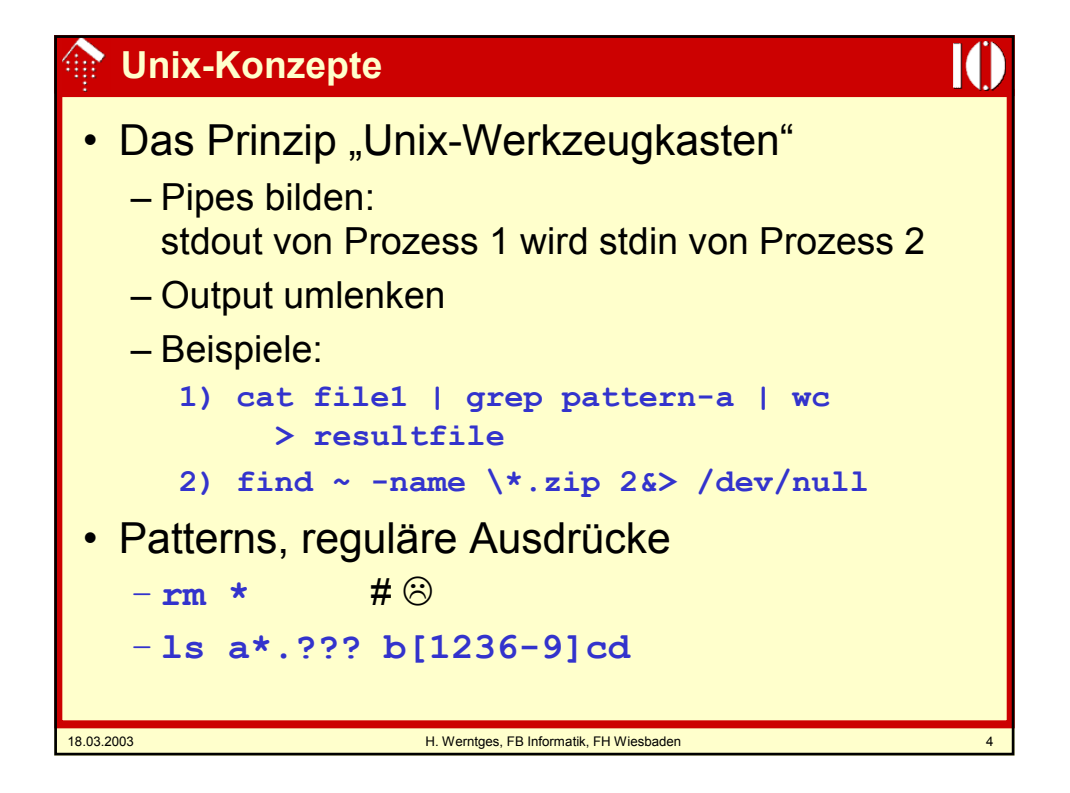

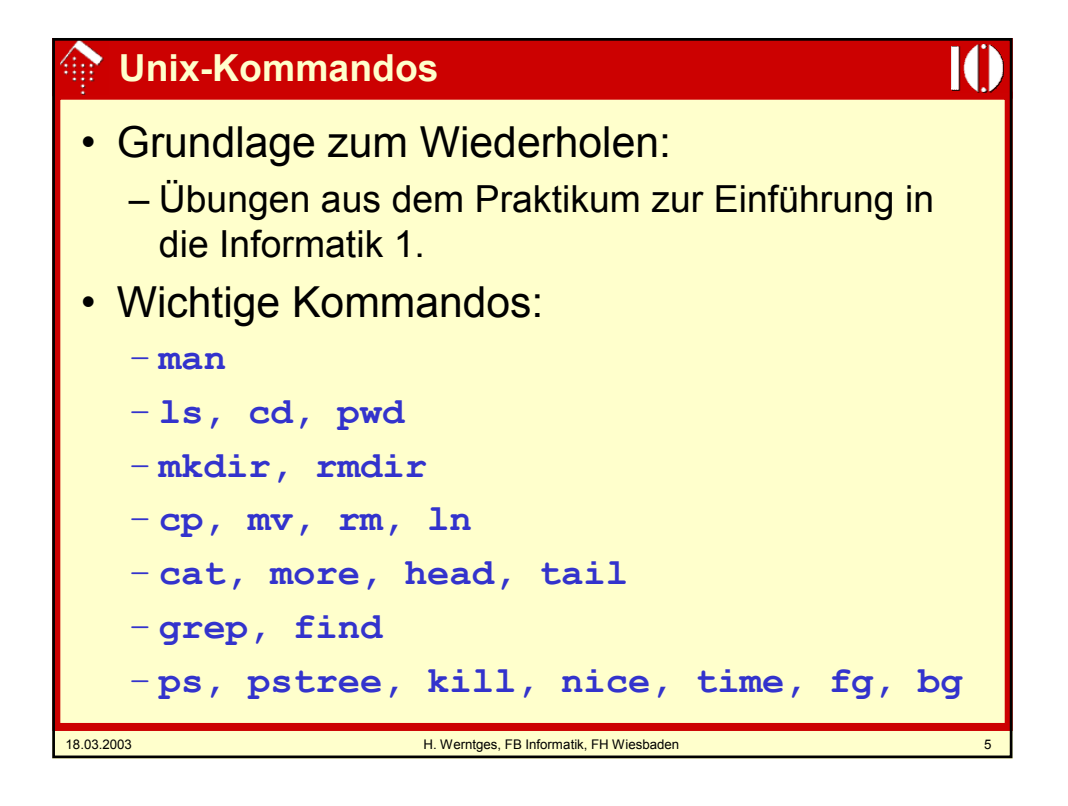

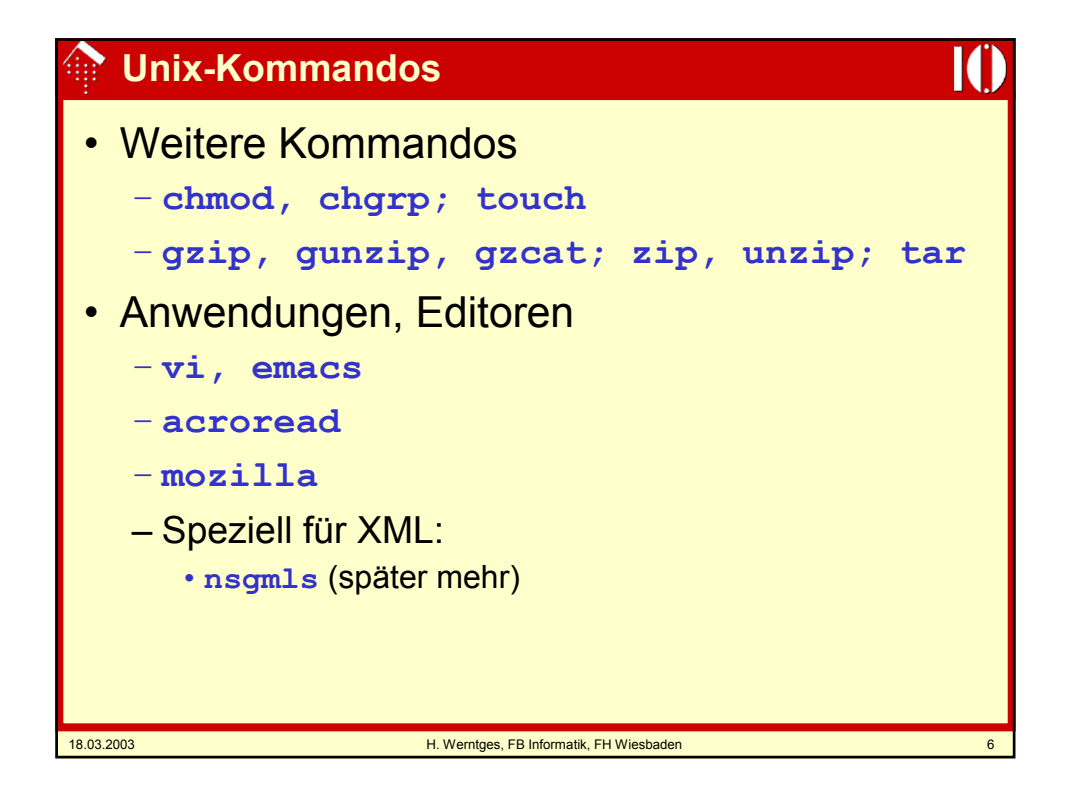

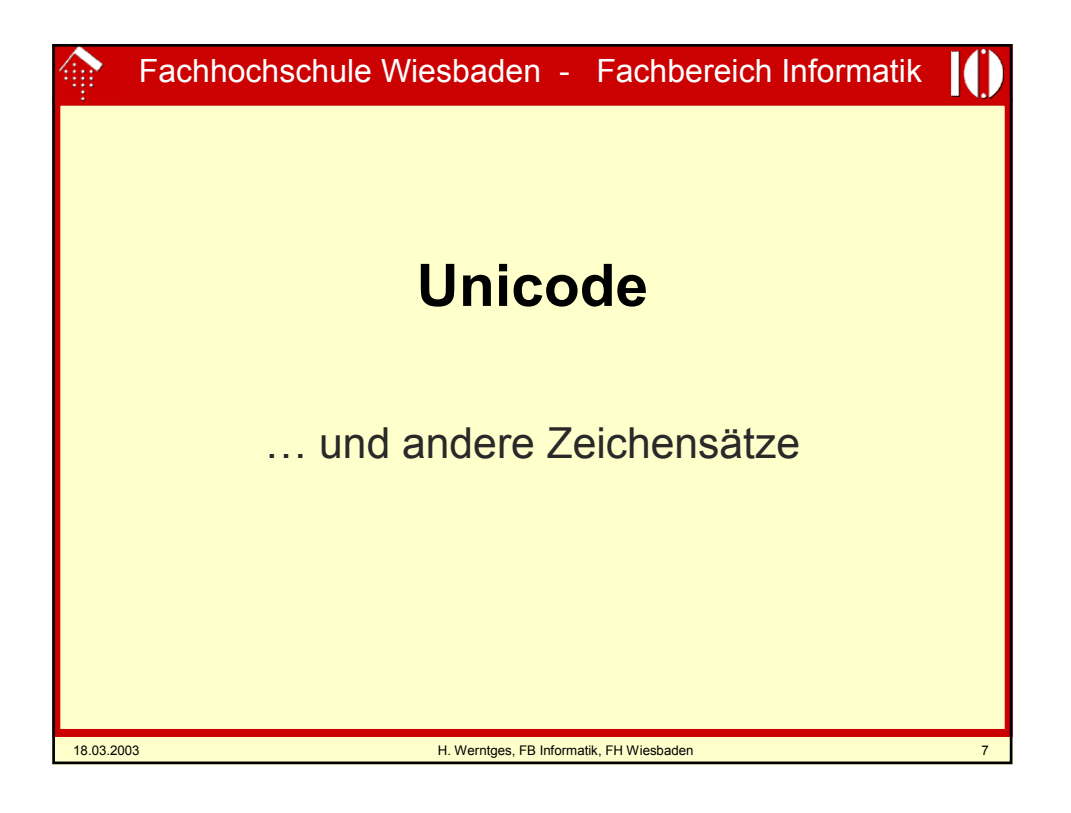

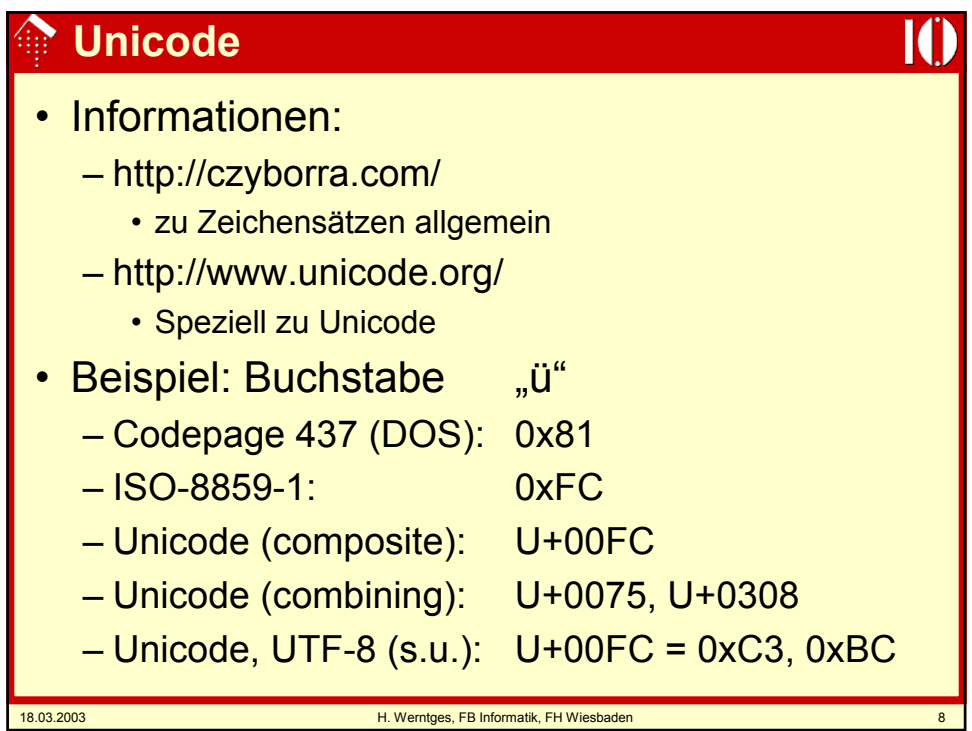

## **Unicode-Zeichenarten**

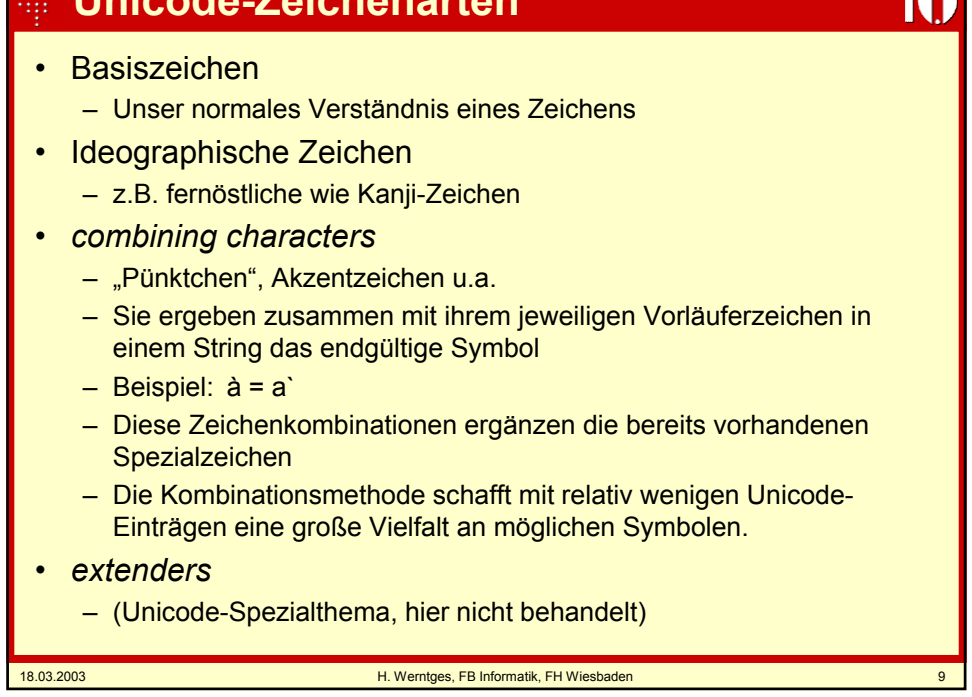

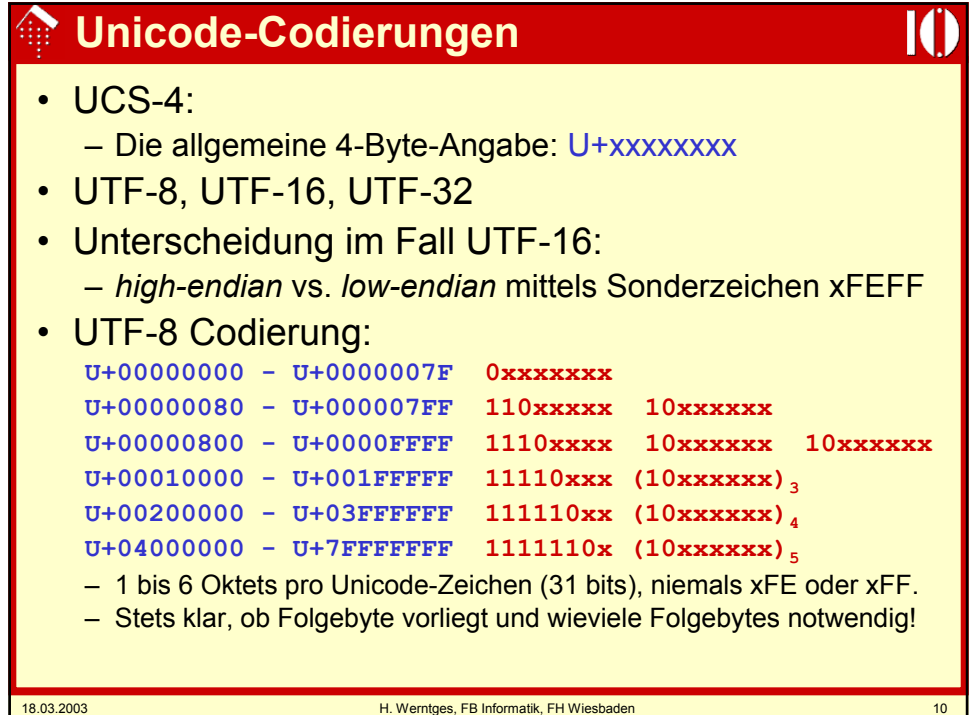

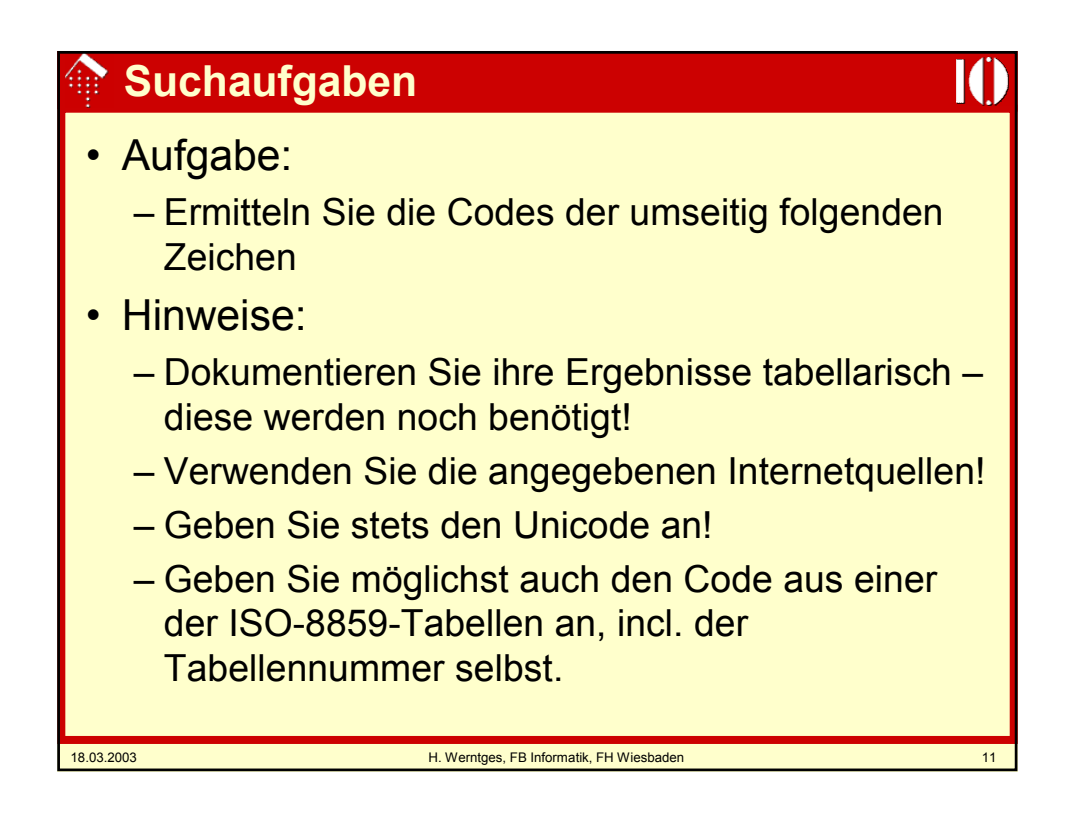

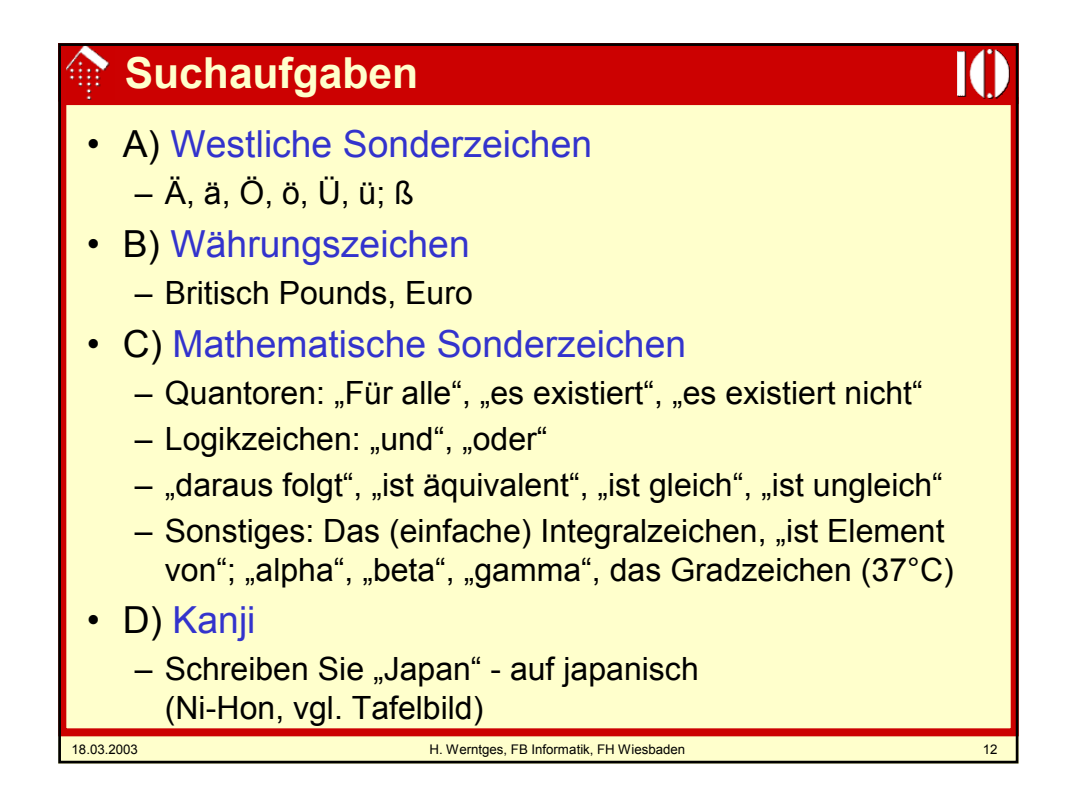